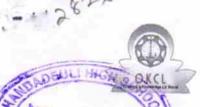

## eVidyalaya Half Yearly Report

Department of School & Mass Education, Govt. of Odisha

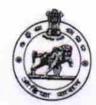

Ne Date.

School Name : KHANDADEULI HIGH SCHOOL

1HANDA 0 DISE : 21191001801

District : GANJAM

Block : GANJAM

Report Create Date : 0000-00-00 00:00:00 (21620)

| general_info                                       |                        |
|----------------------------------------------------|------------------------|
| » Half Yearly Report No                            | 6                      |
| » Half Yearly Phase                                | 1                      |
| » Implementing Partner                             | IL&FS ETS              |
| » Half Yearly Period from                          | 10/02/2016             |
| » Half Yearly Period till                          | 04/01/2017             |
| » School Coordinator Name                          | RAMA                   |
|                                                    | KRUSHNA                |
|                                                    | PANDA                  |
| Leaves taken for the following N                   | Month                  |
| » Leave Month 1                                    | October                |
| » Leave Days1                                      | 0                      |
| » Leave Month 2                                    | November               |
| » Leave Days2                                      | 0                      |
| » Leave Month 3                                    | December               |
| » Leave Days3                                      | 0                      |
| » Leave Month 4                                    | January                |
| » Leave Days4                                      | 0                      |
| » Leave Month 5                                    | February               |
| » Leave Days5                                      | 0                      |
| » Leave Month 6                                    | March                  |
| » Leave Days6<br>» Leave Month 7                   | 0                      |
|                                                    | April                  |
| Leave Days7                                        | 0                      |
| Equipment Downtime Details                         |                        |
| Equipment are in working condition?                | Yes                    |
| Downtime > 4 Working Days                          | No                     |
| Action after 4 working days are over for Equipment | ********************** |
| Training Details                                   |                        |
| Refresher training Conducted                       | Yes                    |
| Refresher training Conducted Date                  | 11/08/2016             |
| If No; Date for next month                         | 17700/2010             |

| » e Content installed?                        | Yes                 |
|-----------------------------------------------|---------------------|
| » SMART Content with Educational software?    | Yes                 |
| » Stylus/ Pens                                | Yes                 |
| » USB Cable                                   | Yes                 |
| » Software CDs                                | Yes                 |
| » User manual                                 | Yes                 |
| Recurring Service Detail                      | S                   |
| » Register Type (Faulty/Stock/Other Register) | YES                 |
| » Register Quantity Consumed                  | 1                   |
| » Blank Sheet of A4 Size                      | Yes                 |
| » A4 Blank Sheet Quantity Consumed            | 2543                |
| » Cartridge                                   | Yes                 |
| » Cartridge Quantity Consumed                 | 1                   |
| » USB Drives                                  | Yes                 |
| USB Drives Quantity Consumed                  | 1                   |
| » Blank DVDs Rewritable                       | Yes                 |
| Blank DVD-RW Quantity Consumed                | 25                  |
| White Board Marker with Duster                | Yes                 |
| Quantity Consumed                             | 6                   |
| Electricity bill                              | Yes                 |
| Internet connectivity                         | Yes                 |
| Reason for Unavailablity                      |                     |
| Electrical Meter Reading and Generator        | Meter Reading       |
| Generator meter reading                       | 920                 |
| Electrical meter reading                      | 937                 |
| Equipment replacement det                     | ails                |
| Replacement of any Equipment by Agency        | No                  |
| Name of the Equipment                         |                     |
| Theft/Damaged Equipmer                        | nt                  |
| Equipment theft/damage                        | No                  |
| If Yes; Name the Equipment                    |                     |
| Lab Utilization details                       | ******************* |
| No. of 9th Class students                     | 256                 |
| 9th Class students attending ICT labs         | 256                 |
| No. of 10th Class students                    | 280                 |
| 10th Class students attending ICT labs        | 280                 |
| No. of hours for the following month lab h    |                     |
| Month-1                                       |                     |
| Hours1                                        | October             |
| Month-2                                       | 40                  |
| Hours2                                        | November            |
| Month-3                                       | 64<br>December      |
| Hours3                                        | 60                  |
| ***************************************       | 00                  |

| Month-4                                 | January                                 |
|-----------------------------------------|-----------------------------------------|
| Hours4                                  | 65                                      |
| Month-5                                 | February                                |
| Hours5                                  | 52                                      |
| Month-6                                 | March                                   |
| Hours6                                  | 50                                      |
| Month-7                                 | April                                   |
| Hours7                                  | 3                                       |
| Server & Node Downtime details          | 3                                       |
| Server Downtime Complaint logged date1  |                                         |
| Server Downtime Complaint Closure date1 |                                         |
| Server Downtime Complaint logged date2  |                                         |
| Server Downtime Complaint Closure date2 | 0.51551.0000000000000000000000000000000 |
| Server Downtime Complaint logged date3  |                                         |
| Server Downtime Complaint Closure date3 |                                         |
| » No. of Non-working days in between    | 0                                       |
| » No. of working days in downtime       | 0                                       |
| Stand alone PC downtime detail          | s                                       |
| » PC downtime Complaint logged date1    |                                         |
| » PC downtime Complaint Closure date1   |                                         |
| » PC downtime Complaint logged date2    |                                         |
| » PC downtime Complaint Closure date2   |                                         |
| » PC downtime Complaint logged date3    |                                         |
| » PC downtime Complaint Closure date3   | ************                            |
| » No. of Non-working days in between    | 0                                       |
| » No. of working days in downtime       | . 0                                     |
| UPS downtime details                    |                                         |
| » UPS downtime Complaint logged date1   | *************************************** |
| » UPS downtime Complaint Closure date1  |                                         |
| » UPS downtime Complaint logged date2   |                                         |
| » UPS downtime Complaint Closure date2  |                                         |
| » UPS downtime Complaint logged date3   |                                         |
| » UPS downtime Complaint Closure date3  |                                         |
| » No. of Non-working days in between    |                                         |
| » No. of working days in downtime       | 0                                       |
| Genset downtime details                 |                                         |
| » UPS downtime Complaint logged date1   |                                         |
| » UPS downtime Complaint Closure date1  |                                         |
| » UPS downtime Complaint logged date2   |                                         |
| » UPS downtime Complaint Closure date2  |                                         |
| » UPS downtime Complaint logged date3   |                                         |
| » UPS downtime Complaint Closure date3  |                                         |
| » No. of Non-working days in between    | 0                                       |
| » No. of working days in downtime       | 0                                       |

## Integrated Computer Projector downtime details

| » Projector downtime Complaint logged date1                                                                                                    |                                         |
|----------------------------------------------------------------------------------------------------|-----------------------------------------|
| Projector downtime Complaint Closure date1                                                                                                    |                                         |
| Projector downtime Complaint logged date2                                                                                                    |                                         |
| Projector downtime Complaint Closure date2                                                                                                    |                                         |
| Projector downtime Complaint logged date3                                                                                                    |                                         |
| Projector downtime Complaint Closure date3                                                                                                    |                                         |
| No. of Non-working days in between                                                                                                    | 0                                       |
| » No. of working days in downtime                                                                                                    | 0                                       |
| Printer downtime details                                                                                                    |                                         |
| » Printer downtime Complaint logged date1                                                                                                    |                                         |
| » Printer downtime Complaint Closure date1                                                                                                    |                                         |
| » Printer downtime Complaint logged date2                                                                                                    |                                         |
| » Printer downtime Complaint Closure date2                                                                                                    |                                         |
| » Printer downtime Complaint logged date3                                                                                                    |                                         |
| » Printer downtime Complaint Closure date3                                                                                                    |                                         |
| » No. of Non-working days in between                                                                                                    | 0                                       |
| » No. of working days in downtime                                                                                                    | 0                                       |
| Interactive White Board (IWB) downt                                                                                                    | ime details                             |
| » IWB downtime Complaint logged date1                                                                                                    |                                         |
| » IWB downtime Complaint Closure date1                                                                                                    | ************                            |
| » IWB downtime Complaint logged date2                                                                                                    |                                         |
| » IWB downtime Complaint Closure date2                                                                                                    |                                         |
| » IWB downtime Complaint logged date3                                                                                                    |                                         |
| » IWB downtime Complaint Closure date3                                                                                                    |                                         |
| » No. of Non-working days in between                                                                                                    | 0                                       |
| » No. of working days in downtime                                                                                                    | 0                                       |
| Servo stabilizer downtime del                                                                                                    | tails                                   |
| » stabilizer downtime Complaint logged date1                                                                                                    | idilo                                   |
| » stabilizer downtime Complaint logged date?  » stabilizer downtime Complaint Closure date1                                                                                                    |                                         |
| A STATE OF THE STATE OF THE STA |                                         |
| » stabilizer downtime Complaint logged date2                                                                                                    | .,,,,,,,,,,,,,,,,,,,,,,,,,,,,,,,,,,,,,, |
| » stabilizer downtime Complaint Closure date2                                                                                                    |                                         |
| » stabilizer downtime Complaint logged date3                                                                                                    |                                         |
| » stabilizer downtime Complaint Closure date3                                                                                                    |                                         |
| » No. of Non-working days in between                                                                                                    | 0                                       |
| » No. of working days in downtime                                                                                                    | 0                                       |
| Switch, Networking Components and other perip                                                                                                    | neral downtime details                  |
| » peripheral downtime Complaint logged date1                                                                                                    |                                         |
| » peripheral downtime Complaint Closure date1                                                                                                    |                                         |
| » peripheral downtime Complaint logged date2                                                                                                    |                                         |
| » peripheral downtime Complaint Closure date2                                                                                                    |                                         |
| » peripheral downtime Complaint logged date3                                                                                                    |                                         |
| » peripheral downtime Complaint Closure date3                                                                                                    |                                         |
| » No. of Non-working days in between                                                                                                    | 0                                       |
|                                                                                                    |                                         |

Mandaland Met School
(Mandaland Met School

Signature of Head Master/Mistress with Seal